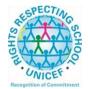

### Lesmahagow High School – Week Beginning 18<sup>th</sup> January Learning at Home – Information for S1-S6 Students

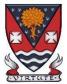

Learning at home materials can be accessed via Glow or Show My Homework.

Usernames and passwords have previously been issued to pupils.

If any pupil has any difficulty in accessing these resources, please contact the School Office, Pupil Support or any member of the Senior Management Team. Email addresses are on the school website at the following link: <u>http://www.lesmahagow.s-lanark.sch.uk/contact-us/contactelt/</u>

To access Glow, use the following link: <u>https://glow.rmunify.com/</u>

For more information on accessing Glow, please see: <u>https://glowconnect.org.uk/help-with-glow/glow-launchpad/accounts-and-passwords/logging-into-glow/</u>

Show My Homework can be accessed using the following link: https://www.satchelone.com/login?subdomain=lesmahagow&userType=student

A website has been developed by South Lanarkshire Council to support home learning: https://sites.google.com/sl.glow.scot/slcremotelearning/home

If any pupil requires their Glow password reset, please contact the school office. If any other technical help is required, please let the school office know and we will help to find a solution.

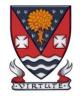

# **S1-S3: Broad General Education**

| Subject                        | Year<br>Group | Classwork / resources                                                                                                    |
|--------------------------------|---------------|----------------------------------------------------------------------------------------------------|
| Craft Club                     | All           | Mrs Forbes has created a Google Classroom to invite you to participate in a craft project and to share<br>the crafts you are working on. The class code is at the end of the document emailed to parents and<br>pupils and is also available from teachers, PTs and the school office. |
| Virtual Book Club              | All           | Ms Rowan has created a Virtual Book Club to allow students to discuss what they have been reading.<br>All pupils are invited to join via the Google classroom.                                                                                                    |
| Pupil Support:<br>Study Skills | All           | See Google Classroom (codes available from class teachers/PTs/office).                                                                                                    |
| PSE                            | 1M            | Meet on Tuesday:<br>Group 3 8.40am<br>Group 4 9.10am<br>Check Google Classroom to see which group you are in.<br>We will just be having a catch up and seeing how you are feeling about the online learning you have<br>been doing so far.                                             |
|                                | 2M1           | Meet on Wednesday:<br>Group 3 8.40am<br>Group 4 9.10am<br>Check Google Classroom to see which group you are in.                                                                                                    |

|          |    | We will just be having a catch up and seeing how you are feeling about the online learning you have been doing so far.                                                 |
|----------|----|----------------------------------------------------------------------------------------------------|
|          | 3M | Meet on Friday:<br>Group 1 10.40am                                                                                                    |
|          |    | Group 2 11.10am                                                                                                    |
|          |    | Group 3 11.40am                                                                                                    |
|          |    | Group 4 12.10pm                                                                                                    |
|          |    | Check Google Classroom to see which group you are in.                                                                                                    |
|          |    | We will just be having a catch up and seeing how you are feeling about the online learning you have been doing so far.                                                 |
| Numeracy | S2 | <b>IDL numeracy is a computerised programme to support your maths</b> . It's fun, interactive and can help recap and revise lots of maths you might have found tricky. |
|          |    | Some information sessions have been set up for parents to support the use of IDL at home. <u>Click here</u> for some tips and advice.                                  |
|          |    | If you are not enrolled with IDL                                                                                                    |
|          |    | Send Mrs Laird an email and she will add you to the list and then send you details of how to log on. <u>gw07lairdhazel2@glow.sch.uk</u>                                |
|          |    | Existing IDL PUPILS (LITERACY)                                                                                                    |
|          |    | 1. If you have a log in for IDL Literacy already then you log in the same way and you will be able to do the maths as well.                                            |
|          |    | You can access the web based version of the IDL intervention by visiting: <u>https://appuk.idlsgroup.com/#/login</u> and logging in with your IDL account details.     |
|          |    | Please ensure you are using the <b>Google Chrome browser</b> - this is the only browser compatible with the IDL programme.                                             |
|          |    | Your user-name and password for IDL have not changed; simply log in to your account in the usual way.                                                                  |

|             |                 | <ol> <li>By pressing the 'Numeracy ' button, you will get a "test" first time (the test is on the programme).<br/>The test will stop you after 3 consecutive mistakes or 5 in total and then when you click on<br/>Numeracy you will get appropriate lessons for you.</li> </ol> |
|-------------|-----------------|----------------------------------------------------------------------------------------------------|
|             |                 | <ol> <li>You can access the IDL app by searching for &amp; downloading "IDL2 Mobile" on the App Store or Play<br/>Store.</li> </ol>                                                                                                    |
|             |                 | 4. Let me know if you are having difficulties and I will try to help. gw07lairdhazel2@glow.sch.uk                                                                                                    |
| Support for | Selected pupils | Some ideas for resources you can use for working at home                                                                                                    |
| Learning    | from S1/3       | The addressing dyslexia website has lots of great links on it for pupils with dyslexia and also for those of you who may find some of the other work being posted quite difficult.                                                                                               |
|             |                 | http://addressingdyslexia.org/supporting-children-and-young-people-home-covid-19                                                                                                    |
|             |                 | These other sites are good for supportive/interesting lessons                                                                                                    |
|             |                 | https://www.bbc.co.uk/teach/live-lessons                                                                                                    |
|             |                 | www.doorway.org.uk                                                                                                    |
|             |                 | Don't forget to use you IDL code to access this resource if the school has already registered you. You can work on this using Google Chrome.                                                                                                    |
|             |                 | <ul> <li>(i) Put- IDL home- into the search area (this will take you to the IDL log in page) or google idlsgroup.com</li> <li>(ii) Go to log in at the top.</li> </ul>                                                                                                    |
|             |                 | <ul> <li>(iii) Username : YOUR SURNAMESfL123@ML110FS</li> <li>(0 is a zero) Eg SmithSfL123</li> <li>Password: You should know this.</li> </ul>                                                                                                    |
|             |                 | You should see your name and be able to pick up where you left off last session.<br>Please get in touch if you have any problems with your IDL or you need help with any of the other work.                                                                                      |

| SCHOLAR<br>Subjects | S3 | <ul> <li>S3 students may find access to SCHOLAR courses useful in preparing for National 5 courses in Biology, Chemistry, English Maths, Physics, French and German.</li> <li>To access resources for National 5 SCHOLAR courses in for the next 28 days, a temporary username and password can be used, which is available from the school office/teachers/list of course codes emailed to parents.</li> </ul>                                                                                                    |
|---------------------|----|----------------------------------------------------------------------------------------------------|
|                     |    | English                                                                                                    |
| English             | S1 | <ul> <li>There is an individual Google Classroom for each class - 1K1, 1K2, 1M, 1L, S1 IST.</li> <li>Work will be posted there for each of the periods in the week that you are timetabled to have English.</li> <li>Please check the Stream and the Classwork section for your lessons and materials.</li> <li>Learning At Home - Week Beginning: 18/01/21 <ol> <li>First News.</li> <li>Research Skills Project</li> </ol> </li> <li>Specific details for these lessons, along with all necessary resources will be in Google Classroom.</li> </ul>                                                               |
| English             | S2 | <ul> <li>There is an individual Google Classroom for each class - 2K, 2M1, 2M2, 2L.</li> <li>Work will be posted there for each of the periods in the week that you are timetabled to have English.</li> <li>Please check the Stream and the Classwork section for your lessons and materials.</li> <li>Learning At Home - Week Beginning: 18/01/21 <ol> <li>Informative Writing Research Task - US President</li> <li>This will build on the learning and work from last week.</li> <li>Specific details for these lessons, along with all necessary resources will be in Google Classroom.</li> </ol> </li> </ul> |
| English             | S3 | There is an individual Google Classroom for each class 3E1, 3E2, 3E3, 3E4.<br>Work will be posted there for each of the periods in the week that you are timetabled to have English.<br>Please check the Stream and the Classwork section for your lessons each day.                                                                                                    |

|              |                  | Learning At Home - Week Beginning: 18/01/21<br>1. Informative Writing Research Task - US President<br>This will build on the learning and work from last week.<br>Specific details for these lessons, along with all necessary resources will be in Google Classroom.                                                                                                    |
|--------------|------------------|----------------------------------------------------------------------------------------------------|
|              |                  | Mathematics                                                                                                    |
| Social Media | Twitter: @Lesmah | hagowMaths YouTube: bit.ly/LesmahagowMaths Web: www.lhsmaths.weebly.com                                                                                                    |
| Maths        | S1               | Pupils should remain in the S1 2020 / 2021 Google Classroom                                                                                                    |
|              |                  | <ol> <li>Week beginning 18/01/21 - multiplying and dividing decimals.</li> <li>All information is on Google Classroom</li> </ol>                                                                                                    |
|              |                  | Mr Wallace is leading this course                                                                                                    |
| Maths        | S2               | <ul> <li>Pupils should remain in the S2 2020 / 2021 Google Classroom</li> <li>1. Week beginning 18/01/21 - Angles Lessons 2, 3 and 4</li> <li>2. Split into 3 levels - Bronze, Silver and Gold - choose which level you wish to work at</li> <li>3. All information is on Google Classroom</li> <li>4. Complete Google Form Quiz for Friday 22nd Jan</li> </ul> Miss Melvin is leading this course |
| Maths        | S3               | Pupils should remain in the S3 2020 / 2021 Google Classroom<br>1. Week beginning 18/01/21<br>a. Mr Prentices'/Hamilton - Volume<br>b. Miss Melvin / Mr Wallace - Volume<br>c. All information is on Google Classroom                                                                                                    |

|                   |    | Mr Prentice / Mr Hamilton is leading this course                                                                                                    |
|-------------------|----|----------------------------------------------------------------------------------------------------|
|                   |    | Mr Burns' Class should join the GC with code xrj74v3<br>1. Google meet Monday 1.55pm - 3.35pm<br>2. Catch up on last weeks work<br>3. Time Distance and Speed introduction and calculation<br>Mr Burns is leading this course                                                                                                    |
|                   |    | Modern Languages                                                                                                    |
| French            | S1 | Pupils should use the appropriate Google Classroom depending on their class.<br>Week beginning 18/01/2021 - Hobbies - Technology<br>All work will be posted on Google Classroom. Work will be posted under 'Online Learning Week 2'.<br>Google Meets will take place at normal class times on specific days, see below:<br>1M - Monday 18/01 - 13:55<br>1L - Wednesday 20/01 - 11:35<br>1K1-Monday 18/01 - 11:35<br>1K2-Friday 22/01- 09:00 |
| French            | S2 | Pupils should use the appropriate Google Classroom depending on their class.<br>Week beginning 18/01/2021 - Why it's important to learn language<br>Work will be posted under 'Online Learning Week 2'<br>Google Meet for 2L -Monday 18/01 - 1:55<br>Google Meet for 2M2 - Friday 22/01 - 08:50<br>Google Meet for 2K - Friday 22/01 - 10:30                                                                                                |
| German (rotation) | S2 | There is a Google Classroom for 2M1/2K German. You will start German week beginning 11th January.<br>You will have German once every two weeks. We will use Linguascope and will learn to talk about<br>ourselves - name, age, where we live.<br>Work will be posted in Google classroom for the periods you are timetabled to have German.                                                                                                 |

|                       |        | Week beginning 18/01 - you are not timetabled for German so just keep practising your numbers and how to introduce yourself.                                                                                                    |
|-----------------------|--------|----------------------------------------------------------------------------------------------------|
| French                | S3     | <ul> <li>Pupils should use the appropriate Google Classroom depending on their class.</li> <li>Week beginning 18/01/2021 - Family Relationships/Helping out at home</li> <li>Pupils should access materials posted on Google Classroom. Work will be posted under 'Online</li> <li>Learning Week 2'.</li> <li>Google Meets will take place at the start of all lessons this week, see below</li> <li>S3 H Miss Mason - Monday 09:40</li> <li>S3 H Miss Mason - Tuesday 11:35</li> <li>S3 H Miss Mason - Thursday 08:40</li> <li>Ms Tully - Tuesday 19/01 1:55</li> </ul> |
| French<br>Masterclass | S3     | With options just around the corner we shall also be considering the benefits of taking a language in S4.We shall use Google Classroom and Google Meet at the usual class time on Thursday at 09:40.                                                                                                    |
| German                | N4/5   | We shall use Google classroom and follow the school timetable for week 1, odd periods. I will post lesson materials or host google meet lessons at the usual class times. We shall be studying a new topic in the context of Employability                                                                                                    |
| German                | Higher | We shall use Google classroom and follow the school timetable for week 1, odd periods. I will post lesson materials or host google meet lessons at the usual class times. We shall be studying a new topic in the context of Employability.                                                                                                    |
| French                | Higher | We shall use Google classroom and follow the school timetable for week 1, odd periods. I will post lesson materials or host google meet lessons at the usual class times. We are studying Health.                                                                                                    |
|                       |        | Technologies                                                                                                    |
| ICT                   | S1     | All pupils are working from the same google classroom. Please check the stream and the classwork section for Instructions, Lessons and materials to use.<br>Week beginning 18/1 - All classes are continuing with Technology of the World Project                                                                                                    |

| ICT              | S2 | All pupils are working from the same google classroom. Please check the stream and the classwork section for INstructions, Lessons and materials to use.         |
|------------------|----|----------------------------------------------------------------------------------------------------|
|                  |    | Week beginning 18/1 - All classes are continuing with Implication of IT project                                                                                  |
| Technical Design | S1 | There is an individual Google Classroom for each class                                                                                                    |
| & Graphics       |    | Please check the Stream and the Classwork section for your lessons and materials.                                                                                |
|                  |    | Week beginning 11/1 - All classes working on One Point Perspective Drawings<br>Week beginning 18/1 - All classes working on Tool Knowledge.                      |
|                  |    | Pupils to complete all work in their Virtual Jotters.                                                                                                    |
| Technical Design | S2 | There is an individual Google Classroom for each class.                                                                                                    |
| & Graphics       |    | Please check the Stream and the Classwork section for your lessons and materials.                                                                                |
|                  |    | Pupils to complete all work in their Virtual Jotters.<br>Week beginning 11/1 - All classes working on Tool Knowledge.                                            |
|                  |    | Week beginning 18/1 - All classes working on Graphics Task.                                                                                                    |
| Technical Design | S3 | There is an individual Google Classroom for each class.                                                                                                    |
| & Graphics       |    | Please check the Stream and the Classwork section for your lessons and materials.                                                                                |
|                  |    | Week beginning 11/1 - All classes working on DTP - Design Elements Quiz 1 & 2<br>Week beginning 18/1 - All classes working on DTP - Design Principles Quiz 1 & 2 |
|                  |    | Week beginning to I - All classes working of DTF - Design Frinciples Quiz 1 & 2                                                                                  |
| Admin            | S3 | See Google Classroom (codes available from class teachers/PTs/office).                                                                                           |
| Business         | S3 | See Google Classroom (codes available from class teachers/PTs/office).                                                                                           |
| Computing        | S3 | See Google Classroom (codes available from class teachers/PTs/office)                                                                                            |
| Science          |    | Pupils are continuing to work on the database task they started last week.                                                                                       |
|                  |    | Pupils to paste the screenshots of work in their Virtual Jotters.                                                                                                |
|                  |    |                                                                                                    |
|                  |    |                                                                                                    |
|                  |    |                                                                                                    |

|           |       | Science                                                                                                    |
|-----------|-------|----------------------------------------------------------------------------------------------------|
| Science   | S1-S2 | See Google Classroom (codes available from class teachers or PTs)                                                                                                    |
|           |       | Class teachers will post lesson materials or host google meet lessons at the usual class time.                                                                                                    |
|           |       | S1 will continue with Essential Energy and S2 will continue with/finish off revision work on Forces then move onto Elements and Compounds.                                                                                                    |
|           |       | Useful websites: https://www.bbc.co.uk/bitesize/subjects/zq8myrd                                                                                                    |
| Biology   | S3    | See Google Classroom for work set by individual class teachers.                                                                                                    |
|           |       | <ul> <li>You should be:</li> <li>Using the recorded powerpoints to finish the last section of Body Defence topic</li> <li>Going back through all 5 lessons and making sure you have all the notes</li> <li>Completing the Body Defence HW task (25 marks)</li> <li>Completing the Vaccine research task</li> </ul> Google Meets are available at the start of every double period, for any questions or support you might need (specific times and dates posted on Google Classroom). Otherwise, please post questions on |
|           |       | Google Classroom and we will get back to you.                                                                                                    |
| Chemistry | S3    | See Google Classroom (codes available from class teachers/PTs/office)                                                                                                    |
|           |       | Class teachers will post lesson materials or host google meet lessons at the usual class time. Pupils were due to undertake a topic 1-3 assessment in January. We will be revising all 3 topics, completing past paper questions and then some form of online assessment over the next 2 weeks.                                                                                                    |
|           |       | Useful websites: <u>https://www.bbc.co.uk/bitesize/subjects/zhvycdm</u><br>And <u>https://www.bbc.co.uk/bitesize/subjects/zmnp34j</u>                                                                                                    |

| Physics | S3   | See Google Classroom (codes available from class teachers/PTs/office)<br>Lessons will be held on Google Meets during normal lesson times. New content is pre-recorded and<br>available on the Shared Folder for later use.<br>Useful websites: youtube.com channel, Including: D Mallonphysics, Veritasium, Minute Physics, Mr<br>Smith Physics, Khan Academy, Glasga Physics<br>Teachers' websites:                                |
|---------|------|----------------------------------------------------------------------------------------------------|
|         |      | Mrsphysics.co.uk and mrmackenzie.co.uk                                                                                                    |
|         |      | Pupils have printed notes for all topics.                                                                                                    |
|         |      | Expressive Arts                                                                                                    |
| Art     | S1-3 | Tasks are posted on Google Classrooms. Please message your teacher on Google classroom if you have any questions.<br>All pupils - send us pictures of your work using the instructions on Google Classroom or tweet them and tag us @LHSExpressArts<br>**If pupils need coloured pencils or felt tip pens please contact the class teacher and we will arrange to have some left at the office for collection, or send out**        |
|         |      | <ul> <li>S1 Week 2</li> <li>Go to the Classwork Section on the S1 Google Classroom</li> <li>Folder WORKING FROM HOME</li> <li>TASK 1 - Design a sweet wrapper. There is a design task and a quiz.</li> <li>**This is still Task 1 because the timetable is split over 2 weeks and some classes were not in Art last week**</li> <li>Teachers will be monitoring Google Classrooms so type any questions onto the stream.</li> </ul> |
|         |      | S2 Week 2<br>Go to the Classwork Section on the S2 Google Classroom<br>Folder WORKING FROM HOME                                                                                                    |

|       |      | <ul> <li>TASK 1 - Draw an arched door. There is a drawing task.</li> <li>**This is still Task 1 because the timetable is split over 2 weeks and some classes were not in Art last week**</li> <li>Teachers will be monitoring Google Classrooms so type any questions onto the stream.</li> <li>S3 Week 2</li> <li>Go to the Classwork Section on the S3 Google Classroom</li> <li>Folder WORKING FROM HOME</li> <li>TASK 1 - Expressive Work - pencil drawing of a juice can close up.</li> <li>Teachers will be monitoring Google Classrooms so type any questions onto the stream.</li> </ul>                                                                                            |
|-------|------|----------------------------------------------------------------------------------------------------|
| Drama | S1-3 | <ul> <li>Please see Google Classroom for all instructions. All pupils will have set tasks to complete each week in the time when they would usually be in Drama.</li> <li>Pupils can submit their work via Google Classroom or by emailing their work to Miss Clark at <u>gw18clarkelizabeth@glow.sch.uk</u></li> <li>Pupils have the option to complete their work electronically or by hand. If work is completed by hand then we ask that all pupils take a photograph of their work using a phone or tablet and send it to their teacher.</li> <li>Pupils can message their teacher via Google Classroom or email if they have any questions.</li> </ul>                                |
|       |      | <ul> <li>S1</li> <li>Go to the Classwork Section on the S1 Drama Google Classroom</li> <li>Select the assignment titled S1 Pantomime Booklet</li> <li>There are a series of tasks which will be set on a weekly basis - this will be posted in the stream area</li> <li>S2</li> <li>Go to the Classwork Section on the S2 Drama Google Classroom</li> <li>Select the assignment titled S2 Drama - The Missing Man</li> <li>There are a series of tasks which will be set on a weekly basis - this will be posted in the stream area</li> <li>S3</li> <li>Go to the Classwork Section on the S3 Drama Google Classroom</li> <li>Select the assignment titled S3 Monologue Booklet</li> </ul> |

| Music     | S1-3  | <ul> <li>There are a series of tasks which will be set on a weekly basis - this will be posted in the stream area</li> <li>If you require printed resources please contact your teacher. All online resources and websites will be posted in the Google Classroom.</li> <li>See Google Classroom.</li> <li>If you require printed resources please contact your teacher. All online resources and websites will be posted in the Google Classroom.</li> <li>Copies of music are available via Google Classroom if they have instruments at home.</li> </ul>                          |
|-----------|-------|----------------------------------------------------------------------------------------------------|
|           |       |                                                                                                    |
|           |       | Humanities                                                                                                    |
| Geography | S1-S3 | <ul> <li>S1 Geography Miss Leckenby - Desert Lands - What is a desert introduction</li> <li>S1 Geography Mr Carter - Desert Lands - Working in the Tundra + What is GeographyTask</li> <li>S2 Geography Miss Leckenby + Miss Muldoon - Equatorial Rainforests - What is a rainforest / intro and location of rainforests worldwide</li> <li>S2 Geography Mr Carter - Layers of the Rainforest</li> <li>S3 Geography Miss Leckenby - Climate Change - Global impacts of climate change</li> <li>S3 Geography Mr Carter - Population - Intro to unit and Population themes.</li> </ul> |
|           |       | See Google classroom (codes are available from teachers and the school office). Lessons will be posted to Google Classroom at the usual times.<br>Digimaps – practise your OS mapping skills! Login details are available from your teachers or on the emailed version of this document.                                                                                                    |
| History   | S1-S2 | See Google classroom (use "all classes code")<br>S.1 to continue Romans unit                                                                                                    |

|                |                       | S.2 to continue War in the East unit                                                                                                    |
|----------------|-----------------------|----------------------------------------------------------------------------------------------------|
|                | 1L Mr Robson          | Join the Google Meet at 8.40                                                                                                    |
|                |                       | I'll talk you through the work set by Miss McCabe and then let you do the work and Meet back with you                                                                                                    |
|                |                       | later on in the double period.                                                                                                    |
|                | S3 Mr Robson          | Check Google classroom for the link to Google meet on Monday at 9.45am when we will talk about the work for the week ahead.                                                                                                    |
|                | S.3 Mr Smith/         | Continue to check google classrooms at the start of your usual history period for the next section of the                                                                                                    |
|                | Ms McCabe             | slave trade unit                                                                                                    |
|                |                       |                                                                                                    |
| Modern Studies | S1 Modern<br>Studies  | Please See google Classroom (codes are available from teachers and School Office)<br><b>1K1/1L/1K2 - Children's Rights Campaigners</b> - <i>Pupils will be producing a poster about their chosen topic - instructions are on google classroom.</i> |
|                |                       | Lessons will be updated on google classroom.                                                                                                    |
|                |                       | This term we will be continuing to look at work on the topic of Human Rights and Wrongs.                                                                                                    |
|                | 2M1 Modern<br>Studies | Please See google Classroom (codes are available from teachers and School Office)                                                                                                    |
|                |                       | Lessons will be updated on google classroom.                                                                                                    |
|                |                       | This term we will be looking at the unit of work on Terrorism.                                                                                                    |
|                | 2M2 Modern<br>Studies | Please See google Classroom (codes are available from teachers and School Office)                                                                                                    |
|                |                       | Lessons will be updated on google classroom.                                                                                                    |
|                |                       | This term we will be looking at the unit of work on Terrorism.                                                                                                    |
|                | 2K Modern<br>Studies  | Please See google Classroom (codes are available from teachers and School Office)                                                                                                    |
|                |                       | Lessons will be updated on google classroom.                                                                                                    |
|                |                       | This term we will be looking at the unit of work on Terrorism.                                                                                                    |
|                | 2L Modern             | Please See google Classroom (codes are available from teachers and School Office)                                                                                                    |
|                | 2L Modern<br>Studies  |                                                                                                    |

|                |       | Lessons will be updated on google classroom.<br>This term we will be looking at the unit of work on Terrorism.                                                                                                    |
|----------------|-------|----------------------------------------------------------------------------------------------------|
| Modern Studies | S3    | Please See google Classroom (Codes are available from teachers and School Office)This term we will be looking at the unit of work Criminology in the UK.                                                                                                    |
| RME            | S1    | See Google Classroom: Lessons will be updated on Mondays for all S1 (alternate weeks depending on class) but can be completed at any time that week.<br>I will assign all pupils a virtual jotter which you can use to submit any work, or a photo of your jotter page.          |
| RME            | S2    | See Google Classroom: Lessons will be updated on Mondays for all S2 (alternate weeks depending on class) but can be completed at any time that week. I will assign all pupils a virtual jotter which you can use to submit any work, or a photo of your jotter page.             |
| RME            | S3    | See Google Classroom Lessons will be updated on Mondays for all S3 (alternate weeks depending on class) but can be completed at any time that week. I will assign all pupils a virtual jotter which you can use to submit any work, or a photo of your jotter page.              |
|                |       | Health and Wellbeing                                                                                                    |
| Home Economics | S1-S3 | See resources on Google classroom, where possible check google classroom the night before your timetabled lesson incase we have any google meet's.<br>Tasks will be posted for you to access on the morning of your lesson.<br>Please check you have access to google classroom. |
| PE             | S1-S3 | Tasks will be posted on google classroom each day you are timetabled for PE, all students will have a diary to complete after each session. All students must have accepted google classroom codes/invites sent by the teacher in order to access materials needed.              |

Please continue for Senior Phase

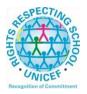

#### Lesmahagow High School – Week Beginning 11<sup>th</sup> January Learning at Home – Information for S4-S6 Students

## **Senior Phase Classes**

In addition to Google Classroom, Show My Homework and SQA resources, Senior Phase students studying subjects supported by SCHOLAR may also wish to access these resources.

The following subjects are covered by SCHOLAR. The materials encompass ALL the relevant SQA content, activities, end of topic tests and recorded tutor sessions to improve pupil attainment.

- National 5 Biology, Chemistry, Computing, English, Mathematics and Physics.
   Nat 5 Support Materials in French and German.
- Higher: Business Management, Chemistry, Computing Science, English, French, German, Human Biology, Mathematics, Physics, and Psychology.
- Advanced Higher: Biology, Business Management, Chemistry, Computing Science, English, French, German, Mathematics and Physics

Pupils no longer need their username and password for SCHOLAR. They should log into GLOW and click on the SCHOLAR tile

S on either their Launchpad or the school A Launchpad. This will log pupils into SCHOLAR and load their personal profile of Subjects.

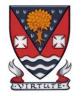

## S4-S6: Senior Phase

| Subject                     | Year<br>Group    | Classwork / resources                                                                                                    |
|-----------------------------|------------------|----------------------------------------------------------------------------------------------------|
| My World of Work            | New S5 and<br>S6 | A range of free on-line courses to support the development of skills for learning, life and work<br>can be found at the following link:<br><u>https://www.myworldofwork.co.uk/learn-and-train/find-free-online-courses</u><br>These courses provide a great opportunity to develop your CV too!                                                                                                    |
| Craft Club                  | All              | Mrs Forbes has created a Google Classroom to invite you to participate in a craft project and to share the crafts you are working on. The class code is at the end of the document emailed to parents and pupils and is also available from teachers, PTs and the school office.                                                                                                    |
| Virtual Book Club           | All              | Ms Rowan has created a Virtual Book Club to allow students to discuss what they have been reading. All pupils are invited to join via the Google classroom.                                                                                                    |
| Working with Others         | S5 and S6        | See Google Classroom – joining code available from class teachers/PTs/office and in the document sent to parents and pupils.)                                                                                                    |
| Youth Achievement<br>Awards | S5 and S6        | See Google Classroom – joining code available from class teachers/PTs/office and in the document sent to parents and pupils.)<br>Youth Achievement Challenges should be self-directed so pupils should be actively working on completing their current challenge. If they do not know what to do or have completed a challenge and do not know what their next challenge is they MUST CONTACT THEIR TEACHER on a live Google Meet to get help. Please note that Google Meets will be available |

|                                |                             | every time pupils are timetabled to have YAA. Please also check the stream in Google classroom on the days you are due to be in class for any additional messages.                                                                                                    |
|--------------------------------|-----------------------------|----------------------------------------------------------------------------------------------------|
| Pupil Support: Study<br>Skills | All                         | See Google Classroom (codes available from class teachers/PTs/office). Resources on study skills and exam stress are included.                                                                                                    |
| PSE                            | 4M PSE                      | Meet on Monday:<br>Group 1 11.30am<br>Group 2 12 noon<br>Group 3 12.30pm<br>Group 4 1pm<br>Check Google Classroom to see which group you are in.<br>I will be looking for some feedback from you to see how the first week of online learning has<br>gone.                                          |
|                                | Mr Robson's<br>S6 PSE class | Meet on Monday:<br>Group 1 1.45pm<br>Group 2 2.15pm<br>Group 3 2.45pm<br>Group 4 3.15pm<br>Check Google Classroom to see which group you are in.<br>I will be looking for some feedback from you to see how the first week of online learning has<br>gone                                           |
|                                |                             | English                                                                                                    |
| English                        | National                    | There is an individual Google Classroom for each class. Your class teacher will post all materials and resources.<br>Work will be posted there for each of the periods in the week you are timetabled to have English. Please check the Stream and the Classwork section for your lessons each day. |
|                                |                             | Learning at Home - Week Beginning: 18/01/21<br>1. Scottish Set Text - Morgan Poetry<br>Lessons this week will focus on the next Scottish Set Text poem.                                                                                                    |

|         |        | You will be working on your understanding, analysis and evaluation of the new poem in the lessons.                                                                                                    |
|---------|--------|----------------------------------------------------------------------------------------------------|
| English | Higher | <ul> <li>There is an individual Google Classroom for each class. Your class teacher will post all materials and resources.</li> <li>Work will be posted there for each of the periods in the week you are timetabled to have English. Please check the Stream and the Classwork section for your lessons each day.</li> <li>Learning at Home - Week Beginning: 18/01/21 <ol> <li>Scottish Set Text - MacCaig Poetry <ol> <li>Lessons will focus on the next Scottish Set Text poem.</li> <li>You will be working on your understanding, analysis and evaluation skills in relation to the new poem.</li> </ol> </li> </ol></li></ul> |
| English | AH     | <ul> <li>There is a Google Classroom for the class. Your teacher will post all materials and resources for each of the periods in the week you are timetabled to have English.</li> <li>Work will be posted there for each of the periods in the week you are timetabled to have English. Please check the Stream and the Classwork section for your lessons each day.</li> <li>Learning at Home - Week Beginning: 18/01/21 <ol> <li>Continue to work on Dissertation.</li> <li>Continue to work on Folio Essay</li> <li>Complete the practice Textual Analysis paper.</li> </ol> </li> </ul>                                        |

| Mathematics           |               |                                                                                                    |  |
|-----------------------|---------------|----------------------------------------------------------------------------------------------------|--|
| Social Media Twitter  | : @Lesmahagov | wMaths YouTube: bit.ly/LesmahagowMaths Web: www.lhsmaths.weebly.com                                                                                                    |  |
| Applications of Maths | National 4    | Complete work posted on Google Classroom.                                                                                                    |  |
|                       |               | Topic - Finance                                                                                                    |  |
|                       |               | Week Beginning Mon 18th Jan - Lessons 3, 4 and 5                                                                                                    |  |
|                       |               | This week your compulsory homework to hand in is a Finance Practice Test.                                                                                                   |  |
|                       |               | All information is on Google Classroom.                                                                                                    |  |
|                       |               | All pupils undertaking Applications of Maths N4 should be in the same Google Classroom.                                                                                     |  |
|                       |               | Miss Melvin is leading this course.                                                                                                    |  |
| Applications of Maths | National 5    | Complete work posted on Google Classroom.                                                                                                    |  |
|                       |               | All pupils undertaking Applications of Maths N5 should be in the same Google Classroom.<br>Topic - Volume of 3D shapes<br>Mr Wallace and Mr Hamilton is leading this course |  |
| Maths                 | National 5    | Complete work posted on Google Classroom.                                                                                                    |  |
|                       |               | All pupils undertaking National 5 Maths should be in the same Google Classroom.                                                                                             |  |
|                       |               | Topic - Statistics                                                                                                    |  |
|                       |               | <ol> <li>Lessons will be uploaded on the day you are due to complete them</li> <li>Log in to ascertain when live meets/lessons will take place</li> </ol>                   |  |

|        |                    | <ul> <li>3. All lessons are assignments and you are required to "hand in" each period to state you have completed and understood the work set. Use the stream or email function to ask questions</li> <li>4. Your teacher is online at your allocated teaching periods</li> <li>Mr Burns / Miss Melvin Mr Hamilton are leading this course.</li> </ul>                                                                                                    |
|--------|--------------------|----------------------------------------------------------------------------------------------------|
| Maths  | Higher             | <ul> <li>Complete work posted on Google Classroom</li> <li>All pupils undertaking Higher Maths should be in the same Google classroom</li> <li>Topic - Integration (Applications/Area)</li> <li>1. Lessons will be uploaded on the day you are due to complete them.</li> <li>2. Log in daily to ascertain when live meets/lessons will take place</li> <li>3. All lessons are assignments and you are required to "hand in" each period to state you have completed and understood the work set. Use the stream or email function to ask questions.</li> <li>4. Your teacher is online at your allocated teaching periods</li> <li>5. Higher Maths Video</li> <li>Mr Burns / Prentice are leading this course</li> </ul> |
| Maths  | Advanced<br>Higher | Complete work on Advanced Algebra posted on Google Classroom.<br>Please watch the videos posted to aid your learning.<br>These are available on the google classroom.<br>Mr Prentice is leading this course.                                                                                                    |
|        |                    | Modern Languages                                                                                                    |
| French | National           | Week beginning 18/01/2021                                                                                                    |

|                   |                     | Employability - Work Experience<br>All materials will be posted on Google Classroom under 'Online Learning Week 2'.<br>Google Meet will take place on Tuesday at 09:40.                                                                                     |
|-------------------|---------------------|----------------------------------------------------------------------------------------------------|
| German            | National            | See Google Classroom (codes available from class teachers/PTs/office).                                                                                                    |
| German            | Higher              | SQA past papers<br>Scholar<br>Show my homework activities<br>BBC Bitesize <u>https://www.bbc.co.uk/bitesize/topics/zndmyrd</u>                                                                                                    |
| French            | Higher              |                                                                                                    |
|                   |                     | Technologies                                                                                                    |
| Admin             | National            | See Google Classroom (codes available from class teachers/PTs/office).                                                                                                    |
| Admin             | Higher              | See Google Classroom (codes available from class teachers/PTs/office).                                                                                                    |
| Business          | National            | See Google Classroom (codes available from class teachers/PTs/office).                                                                                                    |
| Business          | Higher              | See Google Classroom (codes available from class teachers/PTs/office).                                                                                                    |
| Computing Science | National 3 and<br>4 | See Google Classroom (codes available from class teachers/PTs/office)<br>Useful websites:<br><u>https://www.bbc.co.uk/bitesize/subjects/zcc8mp3</u>                                                                                                    |
| Computing Science | National 5          | See Google Classroom (codes available from class teachers/PTs/office)<br>Pupils should continue working on the web revision and exam questions that they started last<br>week.<br>Pupils should write answers in their Virtual Jotters.<br>Useful websites: |

|                   |            | https://www.bbc.co.uk/bitesize/subjects/zfs3kqt                                                                                                    |
|-------------------|------------|----------------------------------------------------------------------------------------------------|
|                   |            | https://scholar.hw.ac.uk/vle/scholar/session.controller?action=viewCourse&ID=0EF9D23C-                                                                |
|                   |            | <u>10D5-E290-23EF-0199F8E97577</u>                                                                                                    |
|                   |            |                                                                                                    |
| Computing Science | Higher     | See Google Classroom (codes available from class teachers/PTs/office)<br>Google Meet on Monday morning at 11.35am to introduce the task for the week. |
|                   |            | Google Meet on Monday morning at 11.35am to introduce the task for the week.                                                                          |
|                   |            | Useful websites                                                                                                    |
|                   |            | https://www.bbc.co.uk/bitesize/subjects/zxmh34j                                                                                                    |
|                   |            | https://scholar.hw.ac.uk/vle/scholar/session.controller?action=viewCourse&ID=04D95870-                                                                |
|                   |            | AAF8-6F62-86B1-39BC18D1F3D3                                                                                                    |
| Computing Science | AH         | See Google Classroom (codes available from class teachers/PTs/office)                                                                                 |
|                   |            | Useful websites                                                                                                    |
|                   |            | https://scholar.hw.ac.uk/vle/scholar/session.controller?action=viewCourse&ID=1D10445D-                                                                |
|                   |            | 57C8-5E1A-63C2-A6BDACBD52                                                                                                    |
|                   |            | Pupils have printed revision booklets for all topics. Presentations, past paper questions and                                                         |
|                   |            | solutions are on Google Classroom.                                                                                                    |
| Graphics          | National 5 | There is an individual Google Classroom for the class.                                                                                                |
|                   |            |                                                                                                    |
|                   |            |                                                                                                    |
| Graphics          | Higher     | There is an individual Google Classroom for the class.                                                                                                |
|                   |            | Please check the Stream and the Classwork section for your lessons and materials.                                                                     |
|                   |            | Pupils to complete all work in their Virtual Jotters.                                                                                                 |
|                   |            | Week beginning 11/1 - DTP Design Elements & Principles Questions and Analysis.                                                                        |

|                      |                    | Week beginning 18/1 - CAD Modelling & Assignment Preparation.                                                                                                    |
|----------------------|--------------------|----------------------------------------------------------------------------------------------------|
| Graphics             | Advanced<br>Higher | There is an individual Google Classroom for the class.<br>Please check the Stream and the Classwork section for your lessons and materials.<br>Pupils to complete all work in their Virtual Jotters.<br>Week beginning 18/1 - Working on Assignment & Developing knowledge of Commercial<br>Printing.                                                                                                    |
| Design & Manufacture | S4                 | There is an individual Google Classroom for the class.                                                                                                    |
| Design & Manufacture | Higher             | There is an individual Google Classroom for the class.<br>Please check the Stream and the Classwork section for your lessons and materials.<br>Pupils to complete all work in their Virtual Jotters.<br>Week beginning 11/1 - Materials, Proccessess & Manufacturing.<br>Week beginning 18/1 - Assignment Preparation & Design Concepts                                                                                                    |
| Design & Manufacture | Advanced<br>Higher | There is an individual Google Classroom for the class.<br>Week beginning 18/1 - Design Concepts for Bike Storage                                                                                                    |
|                      |                    | Science                                                                                                    |
| Biology              | National           | <ul> <li>We will continue with the Respiration topic.</li> <li>Recorded lessons and tasks to be completed for the end of the week will be posted by your class teacher on Google Classroom.</li> <li>Google Meets are available at the start of every double period for any questions or support you might need. Otherwise feel free to post questions on Google Classroom and we will get back to you.</li> <li>Remember to review previous knowledge using the resources on Google Classroom too.</li> </ul> |
|                      |                    |                                                                                                    |
| Human Biology        | Higher             | We will continue working on Unit 3.<br>All recorded lessons and tasks for Key Area 1 (Divisions of the nervous system and neural<br>pathways) and Key Area 2 (The Cerebral Cortex) have been posted and should be completed<br>by the end of the week.                                                                                                    |

|           |          | Google Meets are available at the start of every double period for any questions or support you might need. Otherwise feel free to post questions on Google Classroom and we will get back to you.                                                                                     |
|-----------|----------|----------------------------------------------------------------------------------------------------|
|           |          | Remember to review previous Unit 1 and 2 knowledge using the resources on Google Classroom too.                                                                                                    |
| Biology   | AH       | Please see Google Classroom.                                                                                                    |
|           |          | We will be continuing with Unit 2 - Key Area 1 - Field Work for Biologists. Please use any remaining time you have to consolidate your learning from Unit 1 and Unit 3 materials.                                                                                                    |
|           |          | Mrs McGregor will host Google Meet lessons at the usual timetabled times (days dependant<br>on week of timetable - times to be confirmed on Google Classroom).                                                                                                    |
| Chemistry | National | See Google Classroom (codes available from class teachers/PTs/office)                                                                                                    |
|           |          | We will probably complete topic 9 - Magic Metals this week and will then be due to start Topic 10.                                                                                                    |
|           |          | If pupils wish a write on paper booklet for this, rather than the electronic copy, please<br>let Dr Nicol know and she will arrange for them to be available at the school office.                                                                                                    |
| Chemistry | Higher   | See Google Classroom (codes available from class teachers/PTs/office)                                                                                                    |
|           |          | Class teacher will host Google Meet live lessons at the usual class time (unless alternative is pre-arranged with pupils on Google classroom e.g. if teacher is supervising pupils in the school building: in this case pre-recorded materials and other resources would be provided). |
|           |          | Pupils were due to undertake end of unit 2 assessments in January. We have instead started unit 3 materials and will re-schedule the assessments for when we are back in the school building.                                                                                          |
|           |          | Useful websites: <u>https://www.bbc.co.uk/bitesize/subjects/zjmtsbk</u><br>And <u>https://scholar.hw.ac.uk/</u>                                                                                                    |

|                          | NOTE - Pupils do not yet have their printed booklets for unit 3 but the powerpoints and an electronic copy of the pupil booklets, plus past paper questions and solutions are on Google Classroom. A message will be posted on Google classroom when printed copies of the unit 3 booklet are available for collection from the school office. |
|--------------------------|----------------------------------------------------------------------------------------------------|
| AH                       | See Google Classroom (codes available from class teachers/PTs/office)                                                                                                    |
|                          | Useful websites <u>http://www.chemistry-teaching-resources.com/</u><br>And <u>https://scholar.hw.ac.uk/</u>                                                                                                    |
|                          | Dr Nicol will host Google Meet lessons at the usual timetabled time on Tuesdays and Thursdays.                                                                                                    |
|                          | Pupils have printed resources for all topics –powerpoints and notes, plus past paper questions and solutions are on Google Classroom.                                                                                                    |
| National<br>Higher<br>AH | Lessons will be held on Google Meets during normal lesson times. New content is pre-<br>recorded and available on the Shared Folder for later use.                                                                                                    |
|                          | Useful websites: youtube.com channels:<br>Including: D Mallon physics, Veritasium, Minute Physics, Mr Smith Physics, Khan Academy,<br>Glasga Physics,                                                                                                    |
|                          | sqa.org.uk: Contains Course Specifications, Past papers with Marking Instructions and Course Reports (A useful summary of national performance in exam questions, including common mistakes to avoid.)                                                                                                    |
|                          | understandingstandards.org.uk: Another website from the SQA. Examples of real exam answers and how they were marked using the marking instructions                                                                                                    |
|                          | Teachers' websites:                                                                                                    |
|                          | Mrsphysics.co.uk and mrmackenzie.co.uk                                                                                                    |
|                          | Pupils have printed notes for all topics – plus past paper questions are on Google Classroom.                                                                                                    |
|                          | National                                                                                                    |

|       | 1                                                    | Expressive Arts                                                                                                    |  |  |
|-------|------------------------------------------------------|----------------------------------------------------------------------------------------------------|--|--|
| Art   | National/<br>Higher/ AH                              | Tasks posted on Google Classrooms weekly, please message your teacher on Google classroom if you have any questions. Send us pictures of your work using the instructions on Google Classroom.                                                                                                    |  |  |
|       |                                                      | National class<br>WEEK 2                                                                                                    |  |  |
|       |                                                      | Written homework 1 due by Tuesday 19th - Part B answer.                                                                                                    |  |  |
|       |                                                      | Pre recorded video will be in the google classroom on Wed 20th to introduce your next written homework.                                                                                                    |  |  |
|       |                                                      | Any questions just post them on the task or email Mrs Ritchie for written and Mr Sharp for Art practical.<br>TASKS - continue to work on drawing unit for Mr Sharp                                                                                                    |  |  |
| Drama | National/<br>Higher/<br>AH/NPA<br>Musical<br>Theatre | Please see Google Classroom for all instructions. All pupils will have set tasks to complete<br>each week in the time when they would usually be in Drama.<br>Pupils can submit their work via Google Classroom or by emailing their work to Miss Clark at<br><u>gw18clarkelizabeth@glow.sch.uk</u><br>Pupils have the option to complete their work electronically or by hand. If work is completed by<br>hand then we ask that all pupils take a photograph of their work using a phone or tablet and<br>send it to their teacher.<br>Pupils can message their teacher via Google Classroom or email if they have any questions. |  |  |
|       |                                                      | <ul> <li>National Drama</li> <li>One live session per week via Google Meet - Miss Clark will let you know the date and time for this at the beginning of each week</li> <li>Complete Production Skills Booklet - this can be found in the Classwork area under Assignments</li> <li>Complete SQA Past Paper questions set by teacher - this can be found in the Classwork area under Materials</li> </ul>                                                                                                    |  |  |

|       | <ul> <li>Begin learning lines/completing set tasks for practical assessment - this can be found in the Classwork area under Materials</li> <li>All tasks will be communicated weekly in the stream area.</li> <li>Higher Drama <ul> <li>One live session per week via Google Meet - Miss Clark will let you know the date and time for this at the beginning of each week</li> <li>Complete SQA Past Paper questions set by teacher - this can be found in the Classwork area under Materials or Assignments</li> <li>Continue learning all lines for practical acting assessment - this can be found in the Classwork area under Materials</li> <li>All tasks will be communicated weekly in the stream area.</li> </ul> </li> <li>Advanced Higher Drama <ul> <li>One live session per week via Google Meet - Miss Clark will let you know the date and time for this at the beginning of each week</li> <li>Complete Dissertation - Miss Clark will be available to support with this</li> <li>Continue learning all lines for practical acting assessment - this can be found in the Classwork area under Materials</li> </ul> </li> <li>All tasks will be communicated weekly in the stream area.</li> </ul> <li>Advanced Higher Drama <ul> <li>One live session per week via Google Meet - Miss Clark will let you know the date and time for this at the beginning of each week</li> <li>Complete Dissertation - Miss Clark will be available to support with this</li> <li>Continue learning all lines for practical acting assessment - this can be found in the Classwork area under Materials</li> <li>All tasks will be communicated weekly in the stream area.</li> </ul> </li> <li>NPA Musical Theatre <ul> <li>Continue learning all lines/lyrics for practical monologues and songs - this can be found in the Classwork area under Materials</li> <li>All tasks will be communicated weekly in the stream area.</li> </ul> </li> |
|-------|----------------------------------------------------------------------------------------------------|
| Music | will be posted in the Google Classroom.         tional/       See Google Classroom.         ner/AH/       A Perf/                                                                                                    |

|                | NPA Musical<br>Theatre | If you require printed resources please contact your teacher. All online resources and websites will be posted in the Google Classroom.                                                                                   |
|----------------|------------------------|----------------------------------------------------------------------------------------------------|
|                |                        | Copies of music are available via Google Classroom if they have instruments at home.                                                                                                    |
|                |                        | Humanities                                                                                                    |
| Geography      | Nat 5                  | <b>Climate change</b> - Physical and human causes of climate change. The local and global impact of climate change.                                                                                                    |
|                |                        | See Google Classroom (codes available from class teachers/PTs/office). Lessons will be posted to Google Classroom at the usual times.                                                                                     |
| Geography      | Higher                 | Lithosphere - Glaciated landscapes. Features of glacial deposition.                                                                                                    |
| Geography      | Adv Higher             | See Google Classroom. All materials and tasks will be uploaded at the usual times.                                                                                                    |
|                |                        | Use the virtual jotter, or complete tasks onto the uploaded pupil documents where appropriate and submit on Google Classroom. Alternatively send me your typed work, or photograph of your hand written notes, via email. |
| History        | Nat5                   | · ·                                                                                                    |
|                | Mr Robson              | Meet on Tuesday 11.45am and Thursday at 8.40am<br>Make sure you have done the 3 past paper questions on Section 1 and the factual tasks on<br>Section 2                                                                   |
|                | Mr Smith               | .Planned google meet is for Tuesday morning,to go over Slave Trade exercise.(uploaded on Thursday)                                                                                                    |
| History        | Higher                 | Meet every Tuesday and every Thursday at 2pm.<br>Make sure you have done the 2 essays on the Rise of the Nazis and how the Nazis stayed in<br>power.                                                                      |
| History        | AH                     | No Meet next week but carry on with dissertation prep, the essay and source question.<br>Individual Meets to be organised to discuss dissertation progress.                                                               |
| Modern Studies | National               | Please See google Classroom (codes are available from teachers and School Office)                                                                                                    |

| Modern Studies   | Higher                                          | Lessons will be updated on google classroom.<br>This term we will focus on Crime and the Law in the UK.<br>Google meet please trial the link at 11am on Wednesday 13th of Jan at 11am.<br>Please See google Classroom (codes are available from teachers and School Office)<br>Lessons will be updated on google classroom.<br>This term we will focus on Democracy in Scotland and the UK.<br>Google meet: please trail the link at 12pm on Monday the 11th of Jan at 12 noon. |
|------------------|-------------------------------------------------|----------------------------------------------------------------------------------------------------|
| RMPS             | National 4                                      | Google Classroom will be updated daily. Use your virtual jotter to answer the set questions.                                                                                                    |
| RMPS             | National 5                                      | Google Classroom will be updated daily. Use your virtual jotter to answer the set questions.                                                                                                    |
| RMPS             | Higher                                          | Google classroom will be updated daily. Use your virtual jotter to answer the set questions.                                                                                                    |
| RMPS             | AH                                              | Essays and source questions will be uploaded each week. I will be available when we are timetabled and will set up a Google Meet. Essays and source questions should be completed in your virtual jotter but dissertations should be sent separately.                                                                                                    |
| Scottish Studies | Travel and<br>Tourism &<br>Scotland in<br>Focus | See Google Classroom (codes available from class teachers/PTs/office).                                                                                                    |
|                  |                                                 | Health and Wellbeing                                                                                                    |
| PE               | National 5                                      | Mrs Winning - Pupils should have completed 3D and submitted this. This weeks focus will be<br>on portfolio question 3E Pupils should refer to google classroom at the start of each period on<br>the days they are timetabled to have certificated PE. This week will be a mix of google meets<br>and video presentations.                                                                                                    |
|                  |                                                 | Mr Hickson/Mr McGinley - Google classroom will be used for the delivery of National 5.<br>Materials will be posted on the days pupils are timetabled for certificated PE.<br>Pupils should have completed 3 answers for question 3d of the portfolio. Next week's task is to<br>complete the remaining 3 answers for question 3d and we will also be moving on to question<br>3e. We will host a weekly Google Meet to give feedback and answer any questions.                  |
| PE               | Higher                                          | Mr Hill - Google Classroom and Google Meet are being used to deliver the Higher PE course.<br>Pupils will be updated on a Friday about the tasks for the following week. Where possible Mr                                                                                                    |

|       | Emotional Factor. If for any reasons pupils miss lessons they slides or videos of the lessons will be available to pupils either on Google Classroom or via a link/e-mail. Pupils will have an End of Topic Test when they return to school which will be used as evidence.<br>Additional materials are available from <a href="https://www.satpe.co.uk/category/pupil-notes/">https://www.satpe.co.uk/category/pupil-notes/</a><br><a href="https://www.satpe.co.uk/category/pupil-notes/">https://www.satpe.co.uk/category/pupil-notes/</a> |
|-------|----------------------------------------------------------------------------------------------------|
| AH    | Pupils should continue to work on Project. Updates will be posted on Google classroom and G Drive. All feedback will be posted to pupils. Section 2A and 2B to be competed by 5th Feb. I will be available at the allocated times when we are timetabled. Everyone has access to the UWS online library and i will post how to access Edinburgh University online library.                                                                                                    |
|       | All Pupils must complete the lessons completed in the folder with full evaluations of each lesson. Pupils to then plan the remainder of the 10 lessons in their booklet. These must be detailed with pictures to exemplify.                                                                                                    |
| Nat 5 | Pupils should access google classroom using the same codes as before.<br>Please check the night before your lesson in case there are any google meets set up.<br>All information provided will help to form a bank of evidence.<br>Pupils must complete the work set by the class teacher.<br>Complete the practicals set and watch the attached video<br>Complete P34-41 in the revision guide thats already on google classroom.                                                                                                    |
| N4/5  | <ul> <li>Mr Carter - Pupils should be finishing and submitting work for Units 2 and 3. All work is already on Google Classroom as this is how we have been working throughout the year already. All pupils need to ensure they submit the work via google classroom, any work completed in booklets or on paper, needs to be photographed and submitted via GC.</li> <li>Pupils should access Google classroom.</li> </ul>                                                                                                    |
| _     | Nat 5                                                                                                    |